# *Microsoft Access 2013 User Guide*

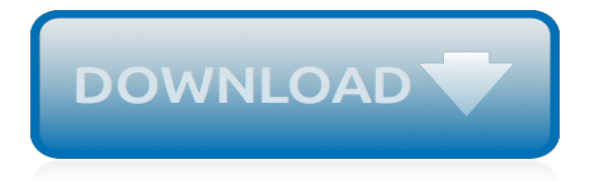

# **Microsoft Access 2013 User Guide**

Microsoft Access 2013 Beginning. Another Computer Mama Guide: www.thecomputermama.com If you wish to prepare for Certification Exam 77-424: Microsoft Office Access 2013 this course will help you build the skills and knowledge you need.. Step-by-step video demonstrations

## **The Beginning Guide to Microsoft Access 2013 | Udemy**

Microsoft has collaborated closely with US intelligence services to allow users' communications to be intercepted, including helping the National Security Agency to circumvent the company's own ...

## **Microsoft handed the NSA access to encrypted messages | US ...**

Microsoft Access 2013 is a database management program included with Microsoft Office 2013. Microsoft Access 2013 has been updated with significant changes. The biggest change is the ability to easily create database-related web apps and use them through SharePoint that colleagues can access. This free trial will allow you to easily maintain a database for your business or project.

#### **Microsoft Access 2013 - Download**

Learn how to synchronize user and group profile information by using the SharePoint Server 2013 profile synchronization method.

#### **Synchronize user and group profiles in SharePoint Server 2013**

Q&A for computer enthusiasts and power users. Every morning i have to update a file with some data and then send it to people and its getting a bit laborious having to attach the same file over and over again each day.

#### **Newest 'microsoft-outlook-2013' Questions - Super User**

In this era of digital transformation, manufacturers must reimagine the roles, skills, and tools to transform how they work. To help manufacturers with their digital transformation, we're enabling new ways to work with Microsoft 365 for Firstline Workers to learn, communicate, and collaborate more effectively.

#### **Microsoft 365 Blog - Home**

Overview of boundaries and limits. This article contains information to help you understand the tested performance and capacity limits of SharePoint Server 2013, and offers guidelines for how limits relate to acceptable performance.

# **Software boundaries and limits for SharePoint 2013 ...**

Working with Outlook – A Tiny Primer. Outlook isn't going to dazzle you when you first open it. For all intents and purposes, it's another application in the Microsoft Office ecosystem and as such, it's going to have quite a few familiar elements.

#### **The Beginner's Guide to Microsoft Outlook 2013**

Microsoft Office 2013 Download after the success of MS Office 2010, Microsoft company gives the latest version of MS Office 2013. A complete user interface.

# **Microsoft Office 2013 Free Download Full Version-Product ...**

Registry Tweak to Disable Start Screen for All Applications in Microsoft Office 2013. The new Microsoft Office 2013 version comes with a new Start Screen feature which is similar to Windows 8 Start Screen. Office 2013 Start Screen shows tiles of some predefined templates which help users in creating new documents quickly and easily.

# **Registry Tweak to Disable Start Screen for All ...**

There are several resources out there claiming SharePoint 2013 and 2010 are not compatible with TLS 1.2 but no official stance from Microsoft either way until now. This post is still not the official response, but it is the first step in this direction. Official documentation to follow. The official supportability is explained in...

# **The [unofficial] guide for SharePoint 2013 (and 2010 ...**

File New in Microsoft Word - Access to User and Workgroup Templates. by Charles Kyle Kenyon, Esq. There are no promises that this chapter is of the same quality or depth as the other chapters of this guide.

## **File New Variations in the Versions of Microsoft Word**

If you want your users to have the best Office 365 experience then Outlook for iOS and Android is the best way to go. We are an 80,000+ company and are just mid way through migrating our users to Intune (from AirWatch).

# **Enterprise Mobility + Security - Microsoft Tech Community**

This document describes how to set up Sales Order Processing and enter and print quotes, orders, invoices, back orders, and returns. It also includes information about generating purchase orders from sales documents, working with allocations and fulfillments, and analyzing sales information.

#### **Microsoft Dynamics GP 2013 Guide: Sales Order Processing**

Microsoft Mobile was a subsidiary of Microsoft involved in the development and manufacturing of mobile phones.Based in Espoo, Finland, it was established in 2014 following the acquisition of Nokia's Devices and Services division by Microsoft in a deal valued at €5.4 billion, which was completed in April 2014. Nokia's then-CEO, Stephen Elop, joined Microsoft as president of its Devices ...

#### **Microsoft Mobile - Wikipedia**

Get started with basic tasks for an Access database. An Access database can help you store and track just about any kind of information, such as inventory, contacts, or business processes.

#### **Basic tasks for an Access desktop database - Access**

This implementation guide covers the specifics of archiving Microsoft Exchange 2013 mailboxes. It is assumed that you already have a MailStore Server installation or test installation and are familiar with the fundamentals of MailStore Server. Please refer to the Manual or the Quick Start Guide for more information. MailStore Server offers several ways to archive emails from Microsoft Exchange ...

# **Archiving Emails from Microsoft Exchange 2013 - MailStore ...**

1 Microsoft Outlook 2013: Calendar Permission Levels and their meaning FULL permission means the user can Read, Edit, and Delete appointments/meetings. The following three FULL Permission Levels allow the granted person to delete files in the calendar you give them access to. Use these FULL permissions with caution. Owner - This grants FULL permission to the selected calendar.

# **Microsoft Outlook 2013: Calendar Permission Levels and ...**

Offer Gmetrix Microsoft Office Specialist (MOS) 2007/2010/2013/2016 practice exam, study guide, practice test, training materials, simulated exam, pretest, and study notes.

# **Gmetrix Practice Test, Study Guide for MOS 2007/2010/2013 ...**

Create Desktop Database Invoice in MS Access 2010. How to Use Microsoft Access for Invoicing (Simple Steps) MS Access Form Templates. Forms in MS Access act as user interface that allow guests to directly access the database. The hosts can gain input from the guests and enter it to the database and this has a variety of applications.

[myers ap psychology study guide answers prologue,](http://nobullying.com/myers_ap_psychology_study_guide_answers_prologue.pdf) [an unauthorized guide to royal pains a medical drama set](http://nobullying.com/an_unauthorized_guide_to_royal_pains_a_medical_drama_set.pdf), [same tractors fs2013,](http://nobullying.com/same_tractors_fs2013.pdf) [esame di stato psicologia novembre 2013 padova](http://nobullying.com/esame_di_stato_psicologia_novembre_2013_padova.pdf), [baptist training union guide](http://nobullying.com/baptist_training_union_guide.pdf), [diablo 2](http://nobullying.com/diablo_2_hammerdin_guide.pdf) [hammerdin guide,](http://nobullying.com/diablo_2_hammerdin_guide.pdf) [biology junction bacteria study guide answers](http://nobullying.com/biology_junction_bacteria_study_guide_answers.pdf), [earth science prentice hall study guide answers](http://nobullying.com/earth_science_prentice_hall_study_guide_answers.pdf), [homeland season 1 episode guide,](http://nobullying.com/homeland_season_1_episode_guide.pdf) [routard cuba the ultimate food drink and accomodation guide](http://nobullying.com/routard_cuba_the_ultimate_food_drink_and_accomodation_guide.pdf), [sequels an](http://nobullying.com/sequels_an_annotated_guide_to_novels_in_series.pdf) [annotated guide to novels in series,](http://nobullying.com/sequels_an_annotated_guide_to_novels_in_series.pdf) [downton abby episode guide,](http://nobullying.com/downton_abby_episode_guide.pdf) [decision guides graduate schools in the u s,](http://nobullying.com/decision_guides_graduate_schools_in_the_u_s.pdf) [the](http://nobullying.com/the_commercial_litigator_s_job_a_survival_guide_survival_guides.pdf) [commercial litigator s job a survival guide survival guides,](http://nobullying.com/the_commercial_litigator_s_job_a_survival_guide_survival_guides.pdf) [louisiana travel guide](http://nobullying.com/louisiana_travel_guide.pdf), [leveling guide horde](http://nobullying.com/leveling_guide_horde.pdf), [cmdt study](http://nobullying.com/cmdt_study_guide_and_flashcards_val_pak.pdf) [guide and flashcards val pak](http://nobullying.com/cmdt_study_guide_and_flashcards_val_pak.pdf), bulldog how to raise a bulldog bulldog training quide for, [psalms proverbs spirit filled](http://nobullying.com/psalms_proverbs_spirit_filled_life_study_guide_series.pdf) [life study guide series,](http://nobullying.com/psalms_proverbs_spirit_filled_life_study_guide_series.pdf) [umass amherst channel guide](http://nobullying.com/umass_amherst_channel_guide.pdf), [fodor s seattle 4th edition travel guide](http://nobullying.com/fodor_s_seattle_4th_edition_travel_guide.pdf), [australian legal](http://nobullying.com/australian_legal_citation_guide.pdf) [citation guide](http://nobullying.com/australian_legal_citation_guide.pdf), [parks and recreation episode guide](http://nobullying.com/parks_and_recreation_episode_guide.pdf), [the unofficial guide to real estate investing,](http://nobullying.com/the_unofficial_guide_to_real_estate_investing.pdf) [bergamo guide](http://nobullying.com/bergamo_guide.pdf), [dental care speedy study guide,](http://nobullying.com/dental_care_speedy_study_guide.pdf) [dark souls leveling guide,](http://nobullying.com/dark_souls_leveling_guide.pdf) [pantone formula guide solid coated](http://nobullying.com/pantone_formula_guide_solid_coated.pdf), [practical](http://nobullying.com/practical_guidelines_for_cystic_fibrosis_care.pdf) [guidelines for cystic fibrosis care](http://nobullying.com/practical_guidelines_for_cystic_fibrosis_care.pdf), [the pug watchers guidebook english edition,](http://nobullying.com/the_pug_watchers_guidebook_english_edition.pdf) [aa essential spiral prague aa](http://nobullying.com/aa_essential_spiral_prague_aa_essential_spiral_guides.pdf) [essential spiral guides](http://nobullying.com/aa_essential_spiral_prague_aa_essential_spiral_guides.pdf)